# using matlab in geosciences

My Experience in teaching Undergraduate Atmospheric Science

Anantha Aiyyer October 19, 2015

North Carolina State University

# **INTRO**

- ∙ Faculty Member in Dept. of Marine, Earth and Atmospheric Sciences at North Carolina State University.
- ∙ Research Areas: Tropical weather and large scale atmospheric dynamics (e.g., atmospheric waves, hurricanes).
- ∙ I am NOT a MATLAB Expert!
- ∙ However, I have been programming in one language or other since high school.
- ∙ I can, given a little time, write code in MATLAB because I know programming principles and I code nearly daily for my research.
- ∙ MATLAB can be a very effective first language to learn programming principles. I learned BASIC in high school!

# quantitative skills in atmospheric sc.

# Quantitative Skills in Atmospheric Science

- ∙ Typically, students entering our undergraduate program have had a fascination with weather from childhood Tornadoes, Hurricanes, snowstorms
- ∙ Unlike physics/math/computer science, however, our students do not come with an expectation of heavy math and computation

# Quantitative Skills in Atmospheric Science

- ∙ Students in our program are required to take two Calculus and physics courses, followed by a course in differential equations and a programming course
- ∙ Students begin taking core atmospheric science classes starting second year
- ∙ Core classes include Thermodynamics, Fluid Dynamics (I and II), Atmospheric Physics, Air Quality and Climate, and Synoptic-Dynamic Meteorology.

## issues with student preparation

- ∙ Expectation: Students getting to core and elective Atmospheric science course are well prepared in calculus and programming principles
- ∙ Reality: Students are ill prepared in all three pre-requisite areas: Calculus, Physics and Programming
- ∙ Not unique to my institution. Colleagues from other places (esp., large public schools) share the same assessment.

# downside of outsourcing quantitative courses

- ∙ Typically class sizes in introductory programming, math and physics are large (50 and up; some 200 and up)
- ∙ Atmospheric Science students are a small minority; spread across sections with engineering and science majors
- ∙ Classroom activities in large shared courses lack context based examples; or are skewed towards engineering or physics
- ∙ Our Students focus on surviving instead of learning

### WHY MATLAB

- ∙ A couple of years ago, our atmospheric science faculty came together to change our programming language requirement
- ∙ Prior to this, students could take any programming language. This was not effective.
- ∙ MATLAB was the popular choice for us as some faculty use it for their research, and others like me were willing to learn
- ∙ Get all atmospheric science students to take MATLAB; preferably all together in one section.
- ∙ A section taught by the math department seemed like a good choice.
- ∙ Faculty in our department were encouraged to incorporate MATLAB in their class activities. Some agreed.
- ∙ Prior to our MATLAB adoption, I was involved in developing a new course to help improve the math preparation of our students
- ∙ My effort was supported by an NSF grant that also funded my research activities (2009–2014)
- ∙ Copying from physics, I started teaching Mathematical Methods in Atmospheric Science
- ∙ I added a lab section (taught by a TA) that incorporates MATLAB in all activities.
- ∙ In our program, we now have five courses that use MATLAB:
- ∙ Introduction to Atmospheric Science (2nd year), Math methods in Atmospheric Science (2nd year); Atmospheric Thermodynamics (2nd year); Atmospheric Dynamics (3rd year) and Fluid Physics (4th year).
- ∙ However, a few core courses still do not use MATLAB (or any programming language). This is a challenge because not all faculty members use MATLAB or can code at all.
- ∙ We continue to have further discussion in our department to encourage a more wide spread adoption of MATLAB.

## **EXAMPLES**

The Gradient Operator

$$
\nabla = \hat{i}\frac{\partial}{\partial x} + \hat{j}\frac{\partial}{\partial y} + \frac{\partial}{\partial z}
$$

An important operator that finds applications to key fluid dynamic concepts. One of them, the Pressure Gradient Force which is:

$$
-\frac{1}{\rho}\nabla P(x,y,z,t)
$$

## MATLAB exercise with the Gradient Operator

#### Lab Goals

- ∙ To plot a scalar field using contours
- ∙ To overlay vectors on the contours
- ∙ To relate pressure gradient to pressure gradient force

Given the hypothetical pressure field:

 $P(x, y) = A[Cos(kx) + Sin(ly)]$ 

Where  $k = 2\pi/L_x$  and  $l = 2\pi/L_y$  are respectively, zonal and meridional wavenumbers. A is the amplitude.

# Lab Activities

- ∙ Write a MATLAB program to visualize P using contours.
- ∙ Change the zonal and meridional wavelengths and compare changes in pressure patterns.
- ∙ Evaluate *∇P* to get the 2-D gradient vector field
- ∙ Add lines to MATLAB code to overlay gradient vectors.
- ∙ In what direction does the pressure gradient point? What about pressure gradient force? Explain why the pressure gradient force direction differs from the direction of the gradient

Typical figure produced by the student showing gradient vectors pointing at the local high values. (i.e. vectors point up gradient or up slope)

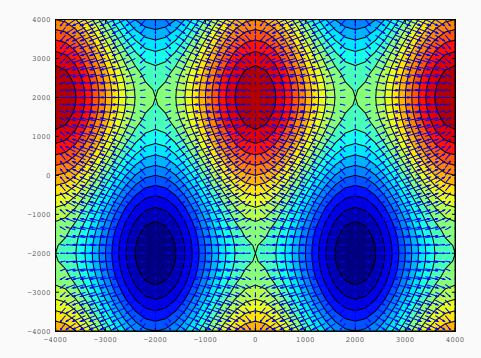

## MATLAB exercise with Finite Differences

#### Lab Goal

∙ To calculate first and second order differentials using centered difference method.

$$
\frac{\partial \psi}{\partial x} \\ \frac{\partial^2 \psi}{\partial x^2}
$$

#### Lab Activity: Background

Consider a one-dimensional field *ψ*(*x*). If we have measurements of *ψ* at equal intervals of x, spaced ∆*x* apart, then we can approximate the first and second derivatives of *ψ* by the centered difference formula given as below:

$$
\frac{\partial \psi}{\partial x} = \frac{\psi(x + \Delta x) - \psi(x - \Delta x)}{2\Delta x}
$$
  

$$
\frac{\partial^2 \psi}{\partial x^2} = \frac{\psi(x + \Delta x) + \psi(x - \Delta x) - 2\psi(x)}{\Delta x^2}
$$

### Lab Activity 1

Using the formula for geostrophic velocity:

$$
\vec{V}_g = \frac{1}{\rho f} \hat{k} \times \hat{\nabla} P
$$

Show that the geostrophic vorticity can then be written as:

$$
\zeta_g = \frac{1}{\rho f} \left( \frac{\partial^2 P}{\partial x^2} + \frac{\partial^2 P}{\partial y^2} \right)
$$

### Lab Activity 2

Consider the pressure field,

$$
P(x, y) = A\cos(kx)\sin(ly)
$$
 (1)

Write MATLAB code to draw contours of P with color shading.

Lab Activity 3 For the given pressure field  $P(x,y)$ , derive the expression for vorticty, *ζ<sup>g</sup>* using:

$$
\zeta_g = \frac{1}{\rho f} \left( \frac{\partial^2 P}{\partial x^2} + \frac{\partial^2 P}{\partial y^2} \right)
$$

Your result will be the exact, Analytical expression for *ζg*.

$$
\zeta_g(x,y) = -(k^2 + l^2) \text{ACos}(kx) \sin(ly) \tag{2}
$$

Now plot contours of *ζ<sup>g</sup>* using the analytical formula you derived. Examine the order of magnitude of the values of vorticity.

Lab Activity 4 Now instead of using the exact analytical form, use the approximate center difference form shown below. Calculate the vorticity in MATLAB and plot it.

$$
\zeta_g(j,i) = \frac{1}{f\rho}(\frac{P(j,i+1) + P(j,i-1) + 2P(j,i)}{\Delta x^2} + \frac{P(j+1,i) + P(j-1,i) - 2P(j,i)}{\Delta y^2})
$$

Compare your plots for Pressure and the two plots for vorticity and answer additional questions.

## (a) Pressure Field

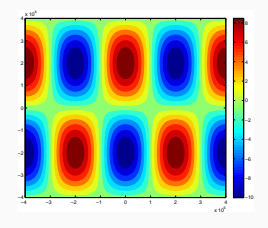

(b) Vorticity fields (analytical and approximate finite difference)

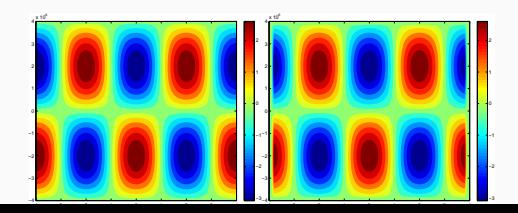

## student perspectives

# Question: Do you feel that knowing how to code is important for your career in meteorology?

- ∙ Yes, ...every career path in the field relies so much on modeling
- ∙ "...makes you more attractive to employers in the industry
- ∙ Every model we look at in class is generated by code in some way, and that is just a small example of its uses for meteorologists
- ∙ knowing MATLAB was a nice plus on my resume when I applied for the Early Alert internship

#### Question: What aspects of MATLAB do you find the most difficult?

- ∙ MATLAB is probably one of the easier coding software I've encountered
- ∙ I find most of the aspects in class to be difficult..
- ∙ ...hardest part of using Matlab is taking a problem in the language of math and writing it as code..
- ∙ My biggest difficulty in MATLAB has been understanding loops.

#### Other Questions (selected)

- ∙ Is matlab the first programming language you were exposed to? Java, Python, C
- ∙ Do you feel you learned much in your the MATLAB course you took in the mathematics department? Overwhelming response was NO
- ∙ Would you consider using MATLAB to do assignments in other classes [that did not require you to use it]? Overwhelming response was YES

## lessons learned

- ∙ Students in Geoscience may not enter the program with the expectation of doing as much quantitative analysis as in mathematics or physics.
- ∙ Some students will have a an aversion/phobia to learning MATLAB or any programming language.
- ∙ Instructors need to be more empathetic. Most of us are self-taught, but we can't always expect students to be that motivated; at least initially.
- ∙ Other faculty members in a program need to buy in to the idea of using MATLAB in their courses. In our program we may offer our own MATLAB intro course
- ∙ We need, especially in Atmospheric Sciences, a good set of MATLAB based activities for each course in the curriculum.
- ∙ Since most Atmospheric Science programs follow the American Meteorological Society guidelines, this should help in standardizing programming activities.
- ∙ Stronger community involvement in developing MATLAB resources, especially in Atmospheric Science.
- ∙ Better contours over maps and functions (meteorology specific) in MATLAB. Compare with IDV and NCL

# **FINAL THOUGHTS**

- ∙ Contribute to the online MATLAB activities using my lab excercises
- ∙ Encourage students in my department to start a Coding Club and volunteer to be the faculty adviser to start with
- ∙ Expand programming activities to include version control and online archiving for easy sharing (e.g., github, bitbucket)

# QUESTIONS?